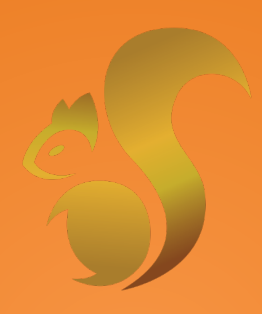

# **Sqrl Wallet**

Sqrl is the easiest and most powerful desktop wallet for the Telos Blockchain Network

https://sqrlwallet.io

Brought to you by ZenBlocks.io (Block producer TelosMiamiBP on Telos)

## **Introduction**

Wallets are our gateway to blockchain. Every new user who interacts with Telos gets their first blockchain experience through the various wallets available, from CoolX for mobile to Sqrl Wallet on the desktop.

Therefore, a professional and consumer friendly wallet experience is paramount to growth. One of the primary goals of Sqrl Wallet is to deliver an easy-to-use and powerful wallet for the Telos Blockchain and its users.

Backed by our strong community, we have already begun delivering on this goal. Some of the highlights of the capabilities in Sqrl are as follows:

- a) Creating an account takes less than a minute or two for most users;
- b) One of the most user-friendly website for finding a Telos-supported wallet is available at https://sqrlwallet.io;
- c) The ability to purchase TLOS tokens with a credit or debit card;
- d) Built in KYC verification to enable bank deposits and withdrawals via ACH or wire transfers (code developed; deployment delayed);
- e) Interaction with all governance functionality on the Telos blockchain, from creating and voting for worker proposals to voting for the TEDP;
- f) With the help of EOS South Africa and their Telos Bancor contracts, Sqrl users can easily swap Telos-based tokens in seconds;
- g) To prevent a CPU scarcity disaster on Telos, we introduced our SQRL token to pay for CPU and NET resources for all user transactions;
- h) And much, much more

It is through high quality and easy-to-use tools such as Sqrl Wallet, CoolX, and others that mass adoption for the Telos network will be made possible.

# **Release Overview**

### **Redesigned Wallet Interface**

The Wallet tab has been redesigned to simplify the user experience.

- CPU, RAM and NET resources are no longer present as a main factor (can now be found under the Staked TLOS tab);
- Wallet action commands are now group in easy to find menus;
- Balances are reordered and properly formatted for easier readability;
- Tokens now appear with associated images;
- Support was introduced for setting up a profile bio and avatar ;
- and a new VIP and referral system released

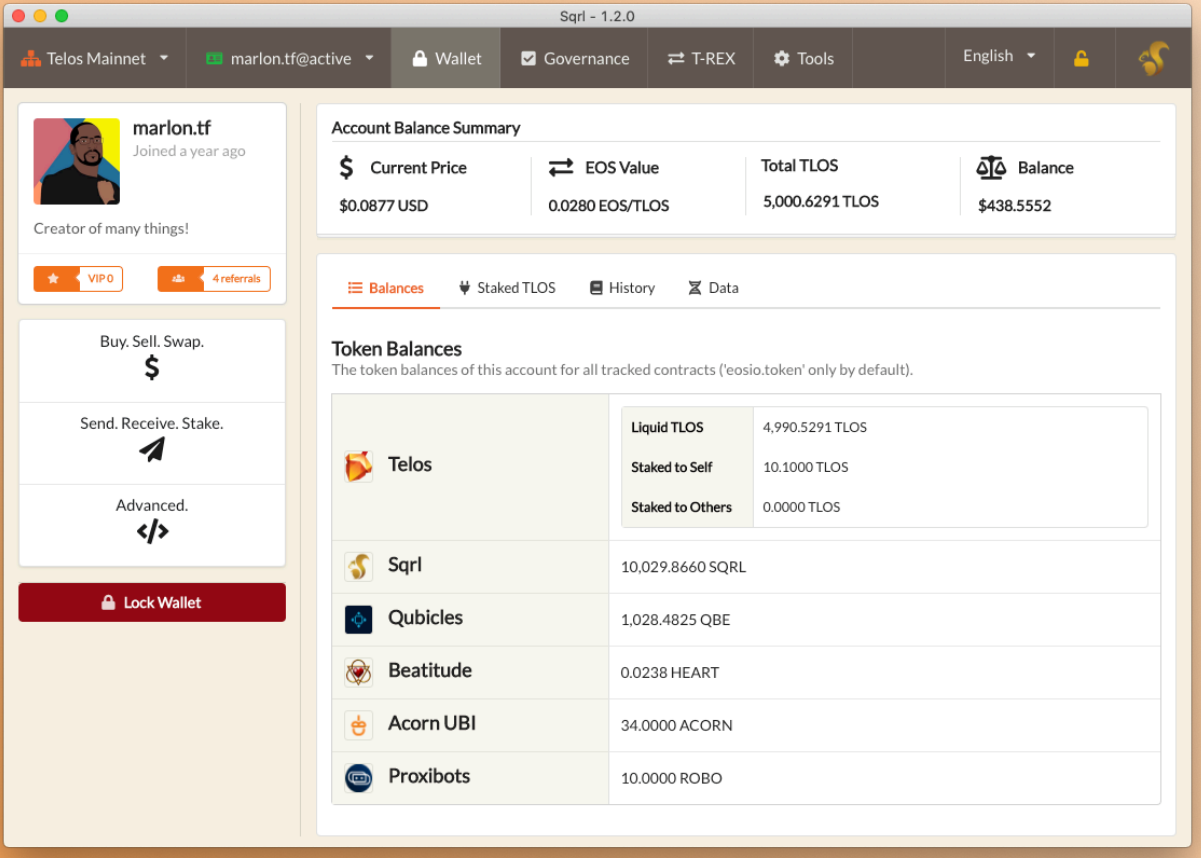

### **Swap Tokens Using Telos Bancor**

You can now swap between tokens created on Telos using the Telos Bancor Network created by EOS South Africa.

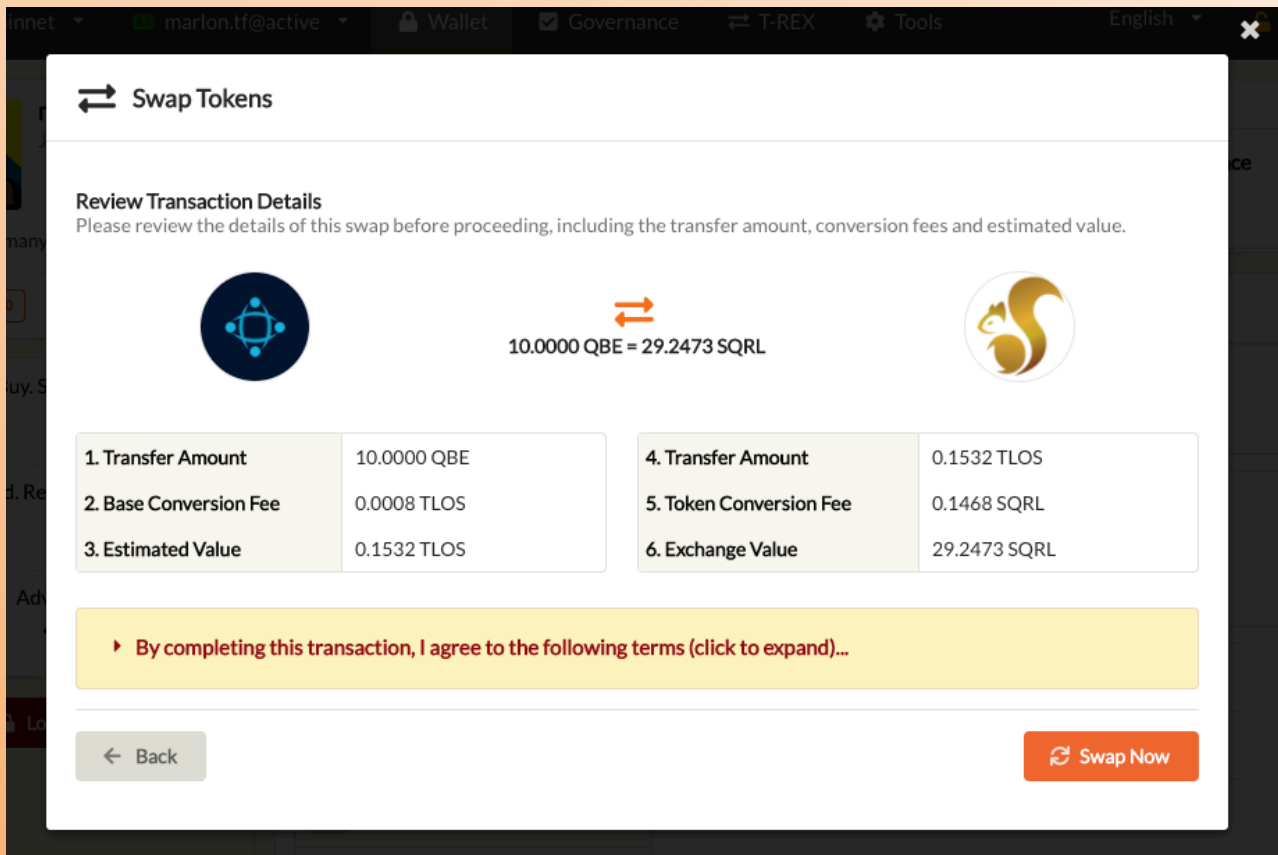

#### **Updated Custom Token Support**

Custom tokens are now pulled directly from GitHub, allowing anyone to add airdrops or airgrabs by simply submitting a pull request in the Sqrl repo. Additionally, token images are now displayed alongside token listings.

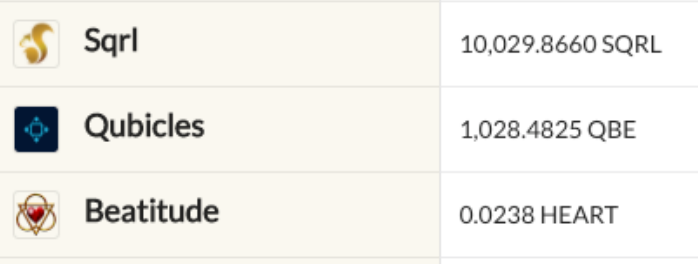

#### **New SQRL Token, Airdrop, and Website Update**

This version introduces the SQRL token, which is used to pay for CPU and NET resources for users as well as unlocking certain wallet features. It was airdropped to all accounts on Telos using a ratio of 1:1. A dedicate page was also created so users can learn more at https://sqrlwallet.io/token.

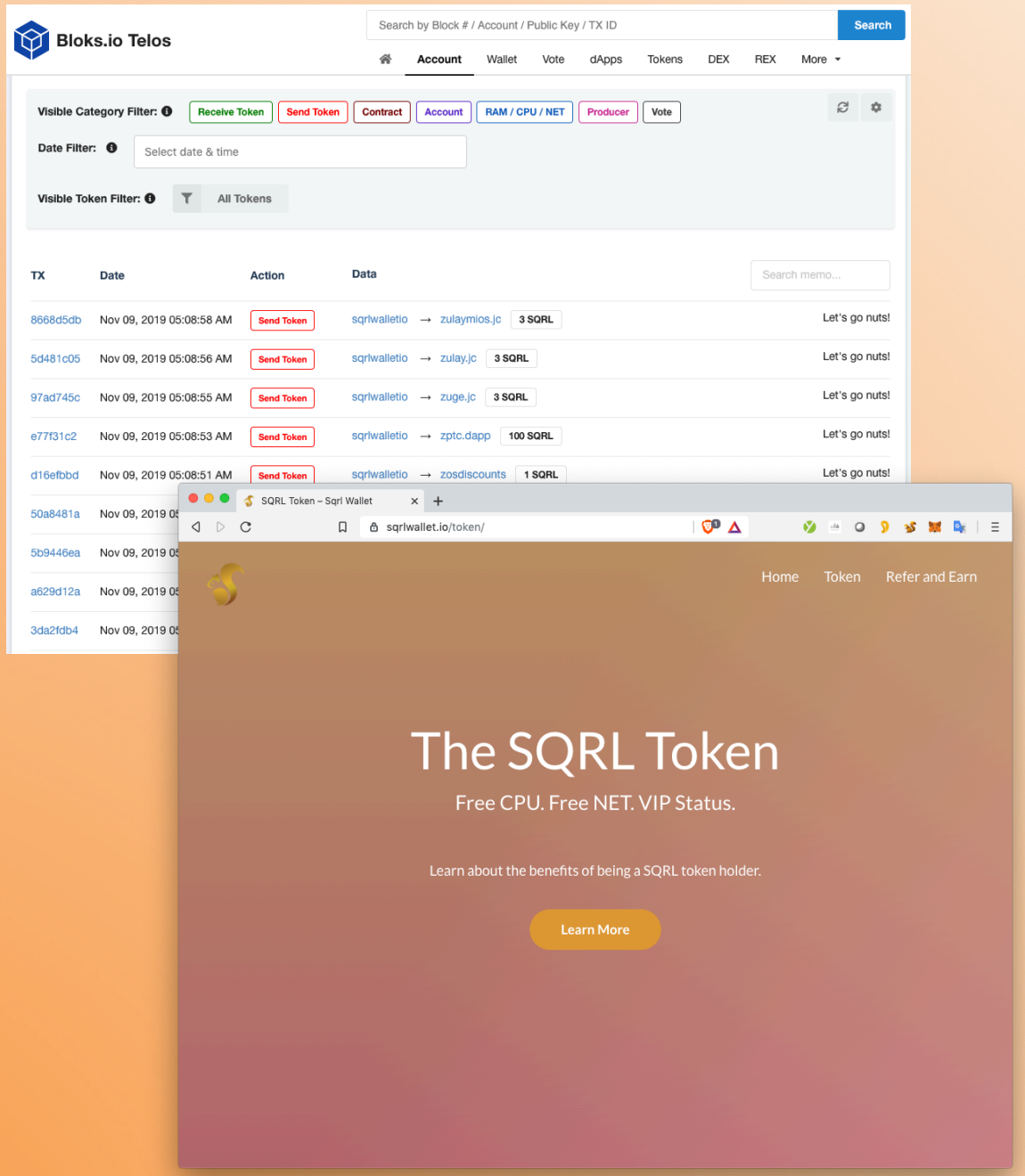

#### **User Referral and Tracking System**

With the introduction of the SQRL token, we also introduced a new user referral and tracking system. Each user now has a unique referral code that can be shared with friends and family. Both you and your referrals will earn 5 SQRL tokens for all new accounts created using your referral code. We also launched a page at https://sqrlwallet.io/earn for users to learn more.

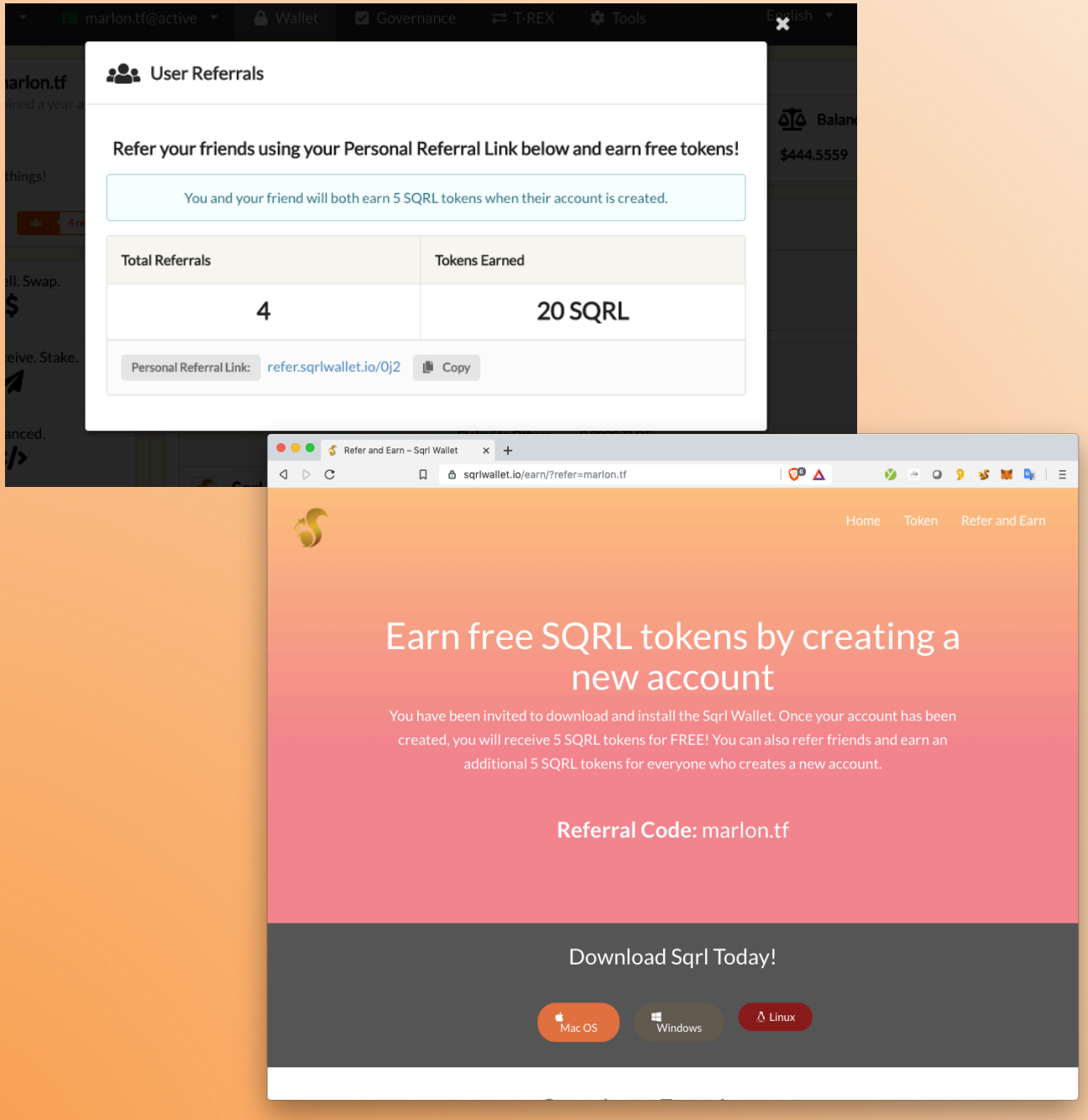

#### **New VIP Status**

To make using Sqrl fun, we have lots of things in store for the use of its SQRL token. In addition to paying for CPU and NET using these tokens, you can also obtain "VIP" status primarily based on your consumption or purchase of SQRL tokens. The higher your status, the more features are unlocked in the wallet.

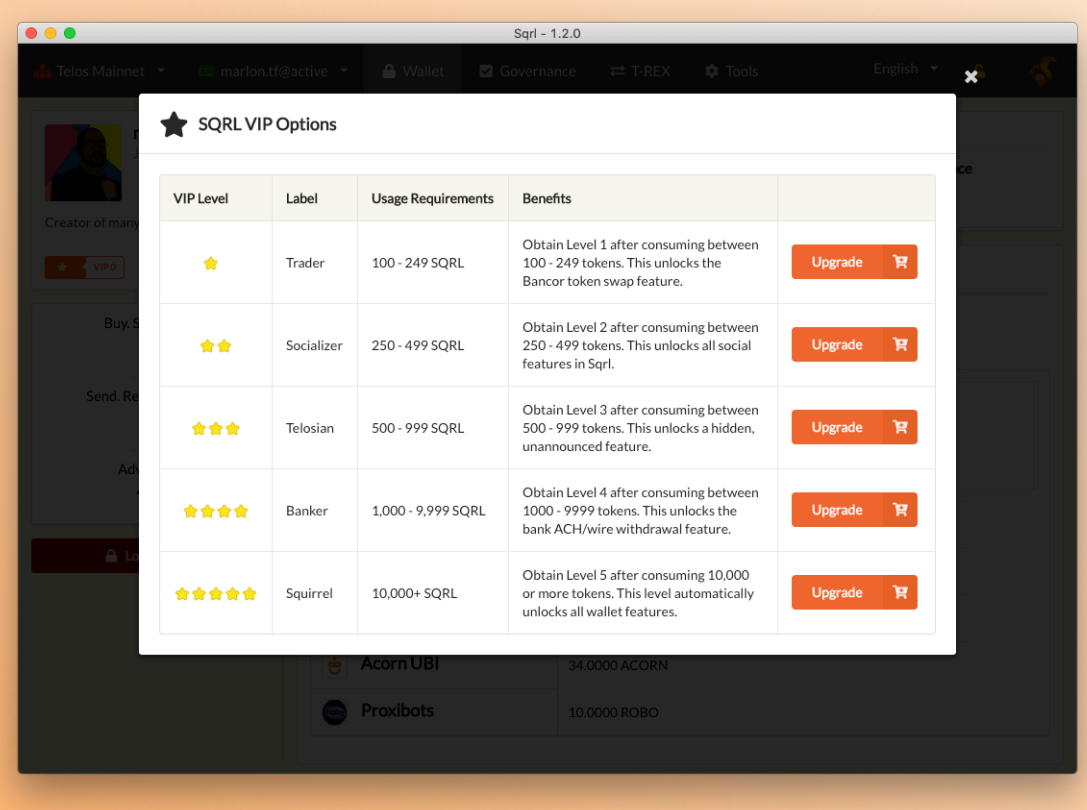

#### **Miscellaneous Updates**

There were also other updates introduced, including bug fixes reported by users, disabling the consumption of your SQRL tokens for resources, using CoinGecko's API for TLOS pricing data, showing amounts on proposal summaries, and moving REX to or from savings.